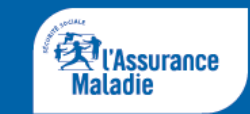

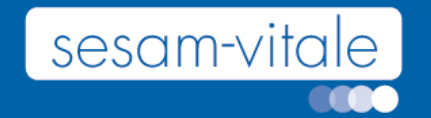

## **SCOR Prescripteurs**

Présentation fonctionnelle

Lundi 6 novembre 2023

# **Rappel Cnam 0.1**

SCOR médecin

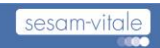

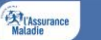

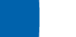

### Dématerialisation des feuilles de soins papier médecins

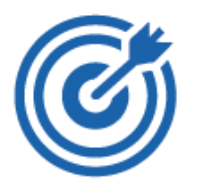

- Objectif : simplification des tâches administratives
- Mise à disposition de l'outil SCOR auprès des médecins dans le cadre de la gestion des flux dégradés. Avec ce dispositif, le médecin pourra adresser la pièce justificative dématérialisée, comportant la signature manuscrite ou numérisée du patient à sa caisse d'affiliation
- o La transmission de la pièce numérique s'effectue en télétransmission vers le serveur informatique dédié, « Point d'Accueil Inter-Régime »
- o Un accusé de réception logique (ARL) « PJ » est envoyé au médecin à la suite de la réception de la PJ sur le point d'Accueil inter-régimes

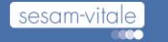

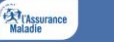

#### Acquisition de la signature dématérialisée

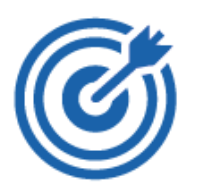

Objectif : permettre l'acquisition de la signature de l'assuré de façon dématérialisée sur la feuille de soins dématérialisée.

#### **Etapes à venir :**

- $\checkmark$  Finalisation de l'instruction
	- $\checkmark$  Point en étude : La conservation de la convention de preuve lors du recueil de la signature du patient comme cela est fait pour les CP, et les Transporteurs sanitaires.
- Diffusion du CdC dématérialisation de la signature assuré;
- $\checkmark$  Ouverture sur l'environnement éditeurs et en production;

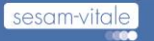

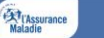

#### SCOR MEDECINS : médecins ? Quelles spécialités ?

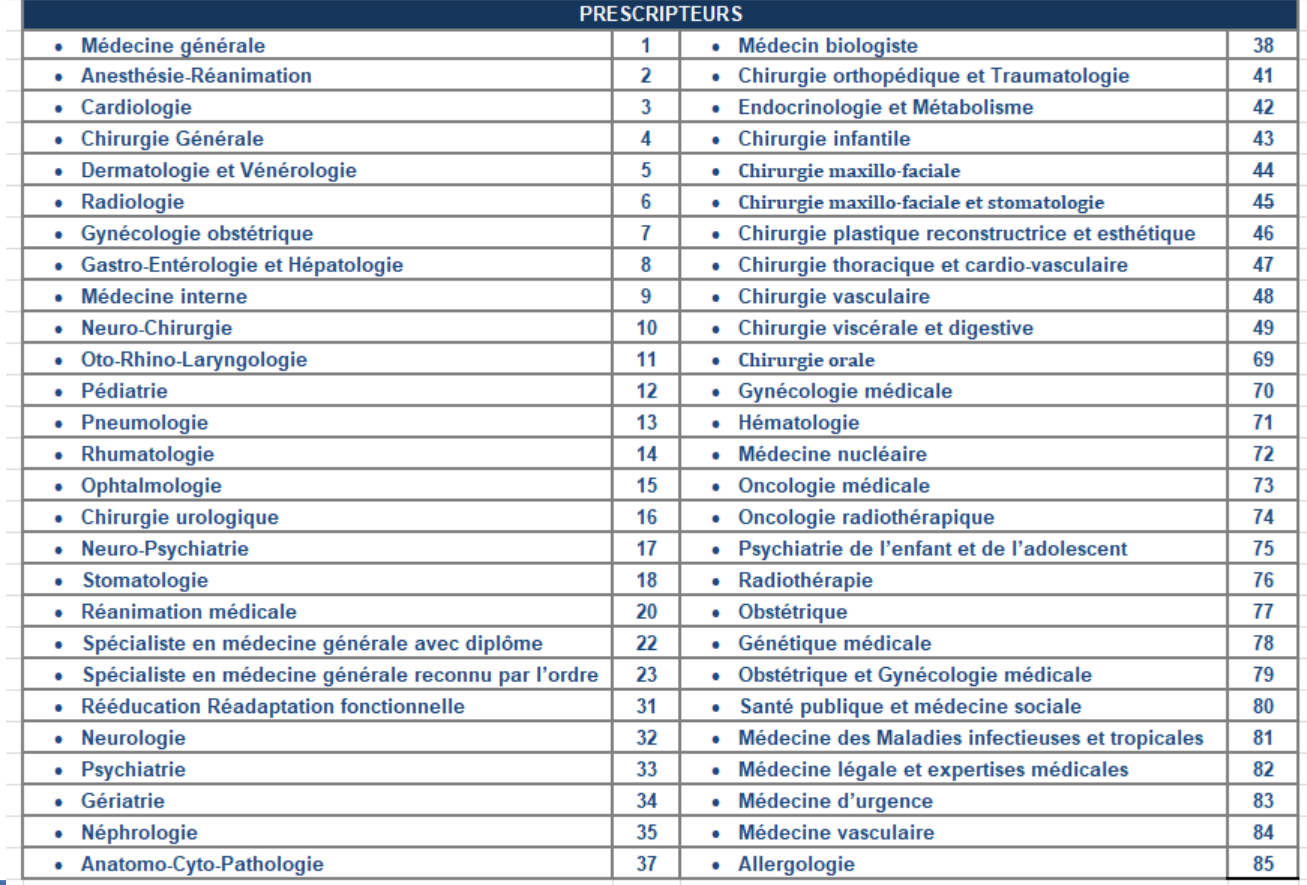

**Ext**<br> **Maladie** 

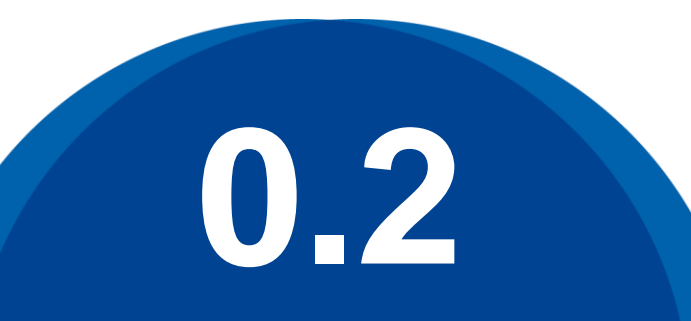

#### **Rappel Cnam**

Télésurveillance médicale

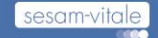

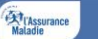

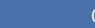

#### Télésurveillance médicale

o La télésurveillance est un acte de télémédecine qui permet à un professionnel médical, dit « opérateur », et pouvant être accompagné par d'autres professionnels de santé, d'interpréter des données de santé à distance pour le suivi médical d'un patient, voire d'adapter sa prise en charge.

o Pour interpréter ces données l'opérateur de télésurveillance a recours à un équipement ou logiciel dit « dispositif médical numérique » (DMN). Ce dispositif médical numérique est mis à disposition du patient par un fournisseur de télésurveillance, dit « exploitant ».

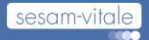

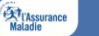

#### Télésurveillance médicale

- o Conçue et déployée dans un cadre expérimental au titre des Expérimentations de la Télémédecine pour l'Amélioration des Parcours en Santé (dispositif « ETAPES »), la télésurveillance est généralisée depuis le 1er juillet 2023.
- $\circ$  Au 1<sup>er</sup> juillet 2023, seules les pathologies ayant reçu un avis favorable de la Haute Autorité de Santé et fait l'objet d'une publication au Journal Officiel par arrêté ministériel sont ouvertes à la prise en charge dans le cadre du droit commun à savoir :
	- $\Box$  l'insuffisance cardiaque
	- □ l'insuffisance rénale
	- $\Box$  l'insuffisance respiratoire
	- $\Box$  le diabète
	- **□ l'arythmie cardiaque nécessitant des prothèses cardiaques implantables.**

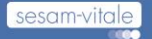

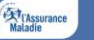

#### Télésurveillance Médicale : SCOR

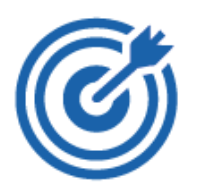

Objectif : permettre la transmission de la prescription de la télésurveillance via le dispositif SCOR aux organismes de prise en charge.

- o Ouverture de SCOR aux opérateurs médecins (non prescripteurs) dans le cadre de la télésurveillance.
- o Type de PJ :
	- ordonnance normale
	- code nature : ORDN

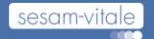

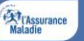

#### **Objectif initial de SCOR**

**1**

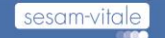

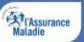

### Objectifs du projet SCOR

o Élimine le tri, le transfert et le stockage des pièces papier

- Pour une officine de Versailles : 2h quotidiennes en 2008 (10 guichets) pour préparer les bordereaux.
- Pour l'AM :  $1.500$  tonnes et 2300 m<sup>3</sup> d'ordonnance par an pour la région parisienne.
- o Amélioration de la gestion du risque (meilleure efficience des procédures administratives et des contrôles).
- o Offrir de nouveau service aux PS.

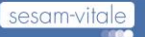

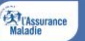

06/11/2023

### Objectifs du projet SCOR

#### **Mise en place d'un système de télétransmission et d'archivage des pièces justificatives sur le poste de travail du PS.**

- o Télétransmission par les PS de flux dématérialisés comportant les pièces justificatives des factures :
	- − Intégrée aux logiciels PS
	- Pas d'impact dans l'activité du pharmacien
- o Récupération et traitements automatisés des flux par les organismes.
	- − Tous régimes AMO.

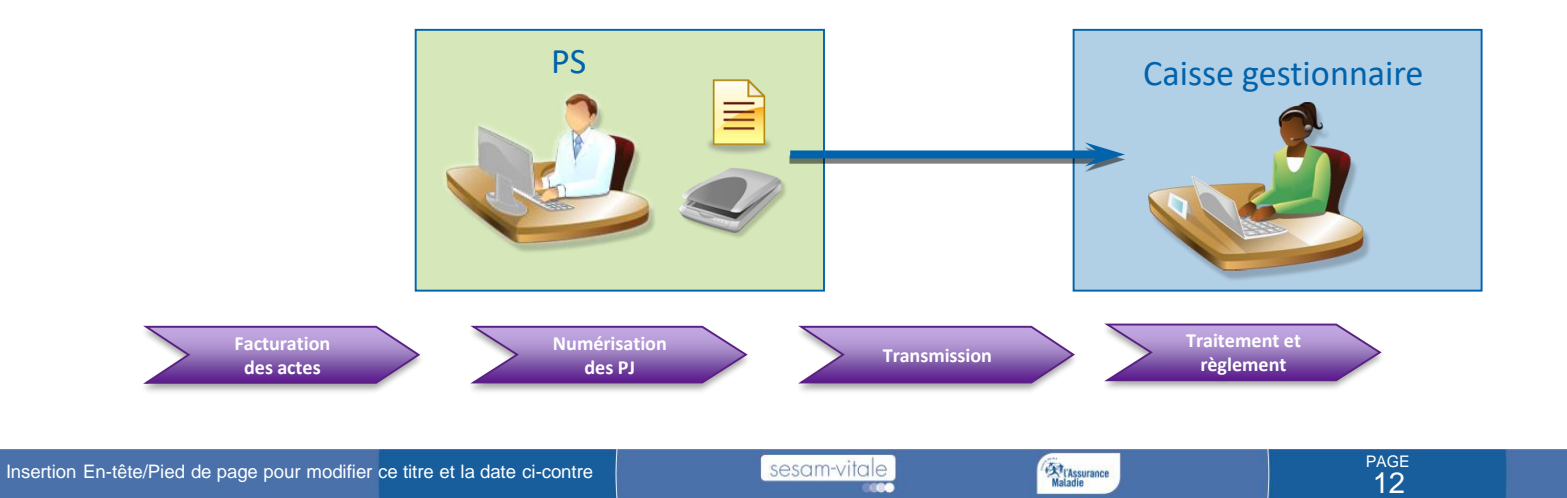

#### Les débuts de la télétransmission des pièces justificatives à aujourd'hui (SCOR)

- o Expérimentation CNAM mi 2009
- o Construction du dispositif SCOR de juin 2012 à mars 2011 pour le système SESAM Vitale (*CDC SCOR v1.12 - norme SEH V1)*.
	- Premier flux SCOR pour les Pharmaciens le 6 octobre 2011.
	- Demande des OCT de participer au projet SCOR en octobre 2011.
- o Phase de généralisation en novembre 2011 (CDC SCOR v2.00 et Norme SEH v2) avec l'ouverture à Objectifontialle saté gories de PS prescrits, en fonction des accords conventionnelles.
- o Intégration des cliniques privées en mai 2018.
- o Ouverture de SCOR aux PS prescripteurs le 26 juillet 2023 (Sauf pour les chirurgiens dentistes).

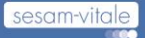

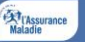

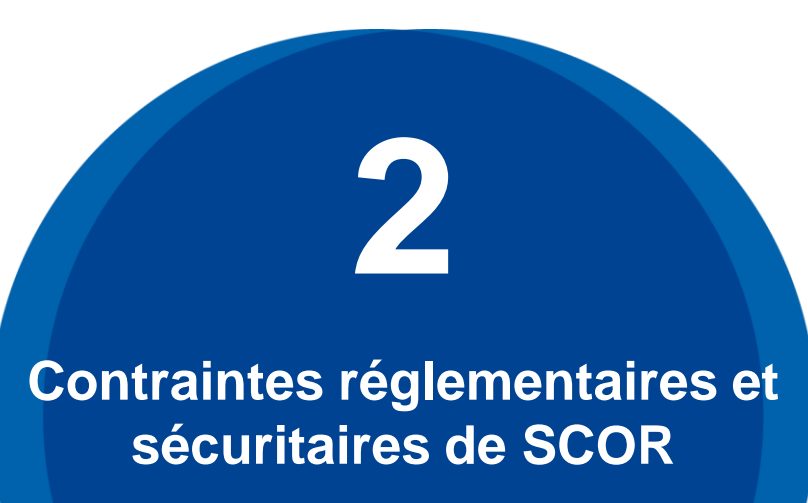

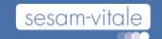

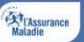

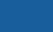

#### Contraintes réglementaires (1/3)

- o La numérisation de la pièce justificative papier doit permettre la destruction de la copie de cette pièce justificative.
- o La pièce justificative originale reste la propriété de l'assuré (ordonnance originale de l'assuré).
- o La qualité, l'intégrité du contenu et l'envoi relèvent de la responsabilité du PS.

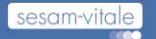

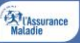

#### Contraintes réglementaires (2/3)

- o La validation du processus de dématérialisation des pièces justificatives adressées par les PS s'appuie sur les textes suivants :
	- **Le Code civil (articles 1316-1)** reconnaît la valeur probante de la copie numérique pour un agent comptable AM
	- **Le Code de la Sécurisé Sociale (article L.161-34)** dispose que les conventions nationales, accords et contrats, précisent pour chaque profession les modalités de SCOR.

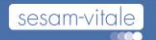

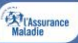

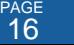

#### Contraintes réglementaires (3/3)

- Les agents comptables, pour accepter le document numérisé comme pièce justificative, doit s'assurer du respect de règles de nature à garantir l'intégrité de la copie numérique de sa réception à sa destruction (article 1316-1 du Code civil). Il faut distinguer deux phases :
	- avant transmission : le PS est responsable du document qu'il envoie.
	- après transmission : à réception du flux, l'Assurance Maladie devient responsable de la pièce numérisée.

**In fine, la qualité, l'intégrité du contenu et l'envoi des pièces justificatives depuis son LPS relèvent de la responsabilité du PS.**

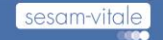

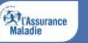

### Contraintes sécuritaires

- o Les ordonnances ou feuilles de soins papier comportent des informations sensibles rédigées par le prescripteur. Ceci implique.
	- L'intégrité par certificat
	- La confidentialité des données par chiffrement fort.
	- La bonne réception des données : Messages de service et ARL.
- o Spécificité SCOR : Pas de signature du flux par CPS.

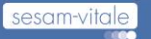

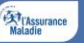

## **Présentation corpus documentaires éditeurs 3**

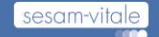

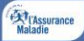

#### Corpus SCOR SV applicable prescripteurs : version 2.13

PG - Présentation Générale SCOR-SFG-002

> **Dictionnaire** SCOR-SFG-006

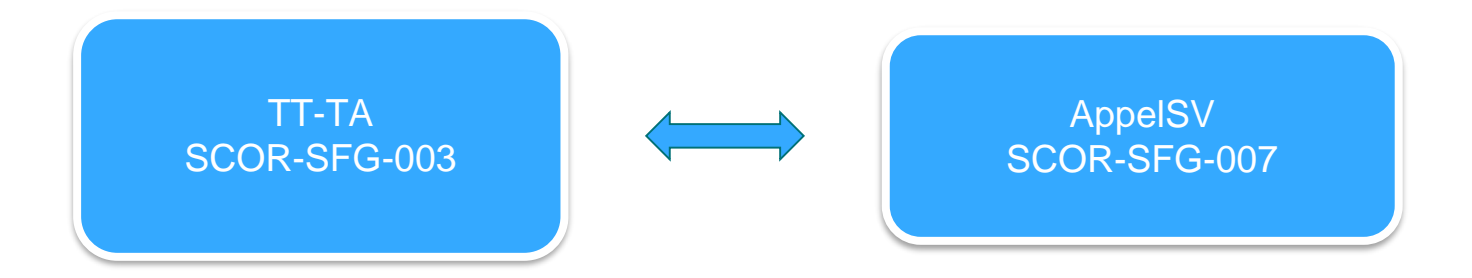

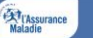

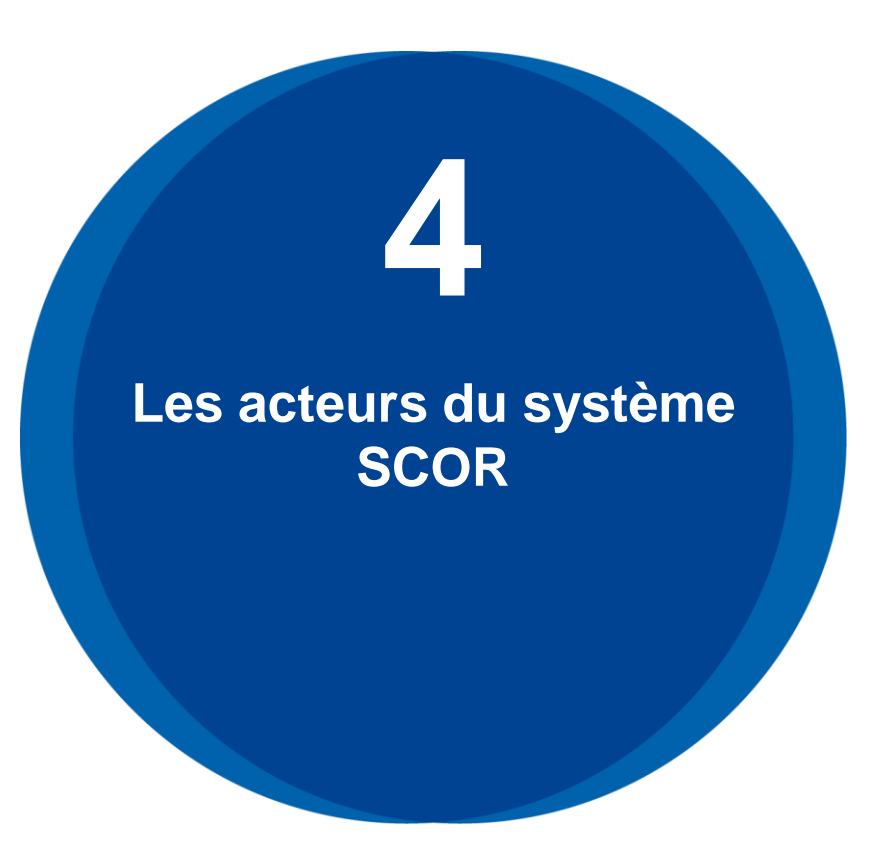

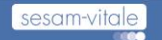

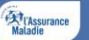

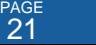

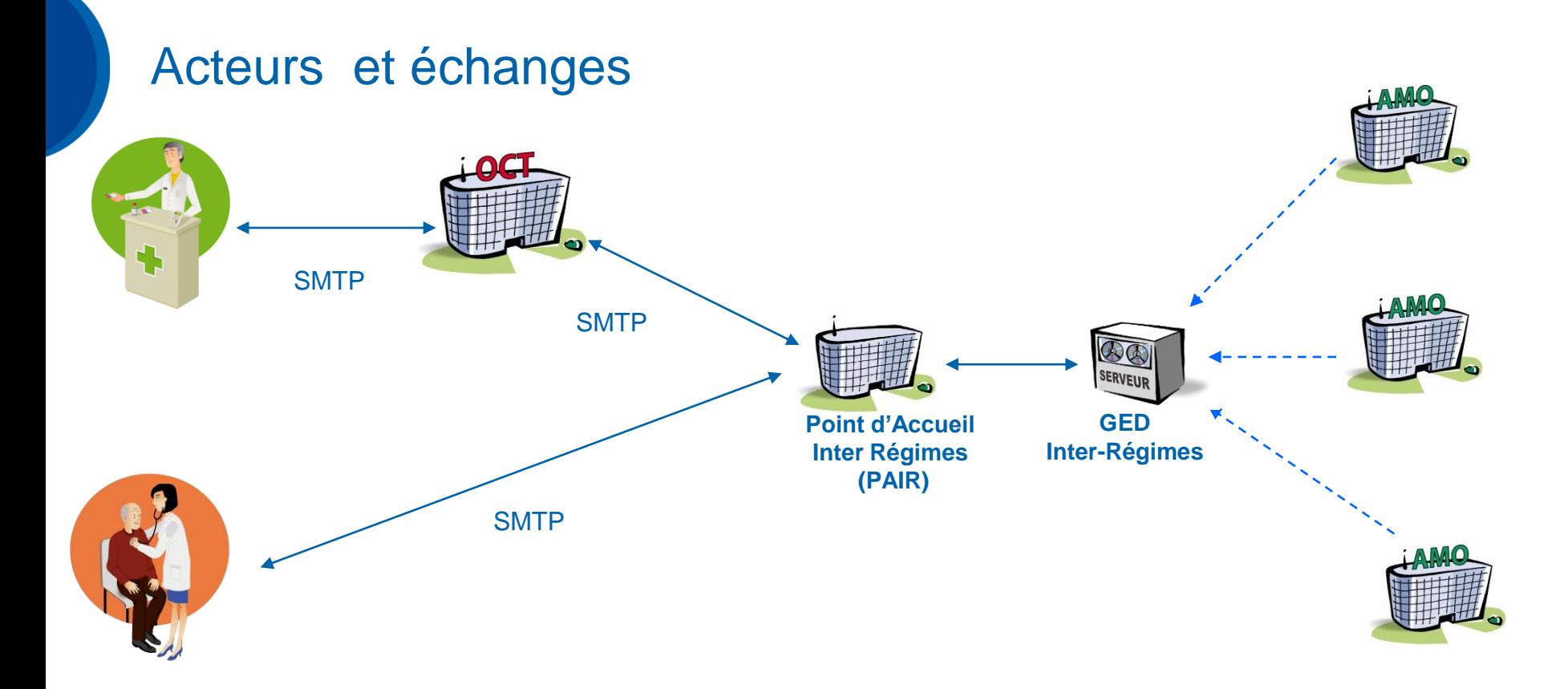

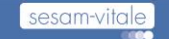

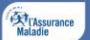

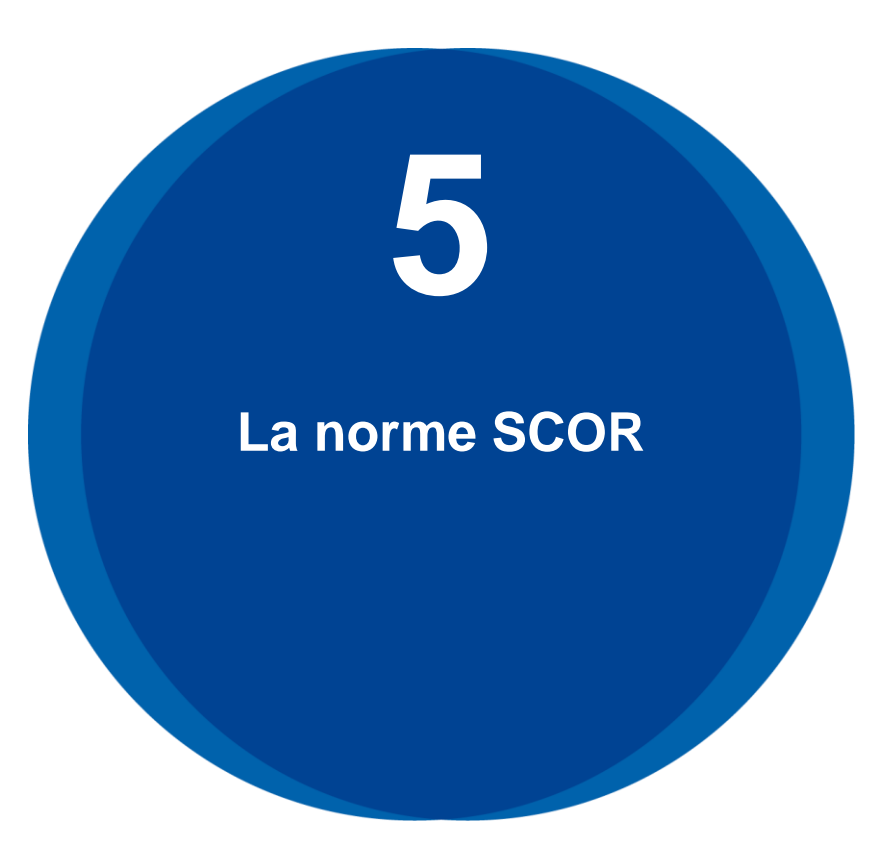

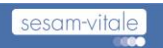

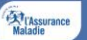

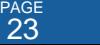

#### Les normes des flux SCOR

- o Les structures des éléments de la pièce jointe au message SMTP suivent les normes suivantes :
	- La ou les pièces justificatives numériques (scanné ou construite par le LPS) doivent être au format **Adobe PDF/A-1b** conformément à la norme ISO 19005-1.
	- Les éléments XML suivent les contraintes du **contrat d'échange SEH** dans sa version 4.00 (Sept 2015).
		- − Dernière version disponible à l'adresse suivante : http://www.ameli.fr/l[assurance-maladie/documentation-technique/transport-des-flux/numerisation](http://www.ameli.fr/l-assurance-maladie/documentation-technique/transport-des-flux/numerisation-des-ordonnances.php)des-ordonnances.php

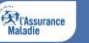

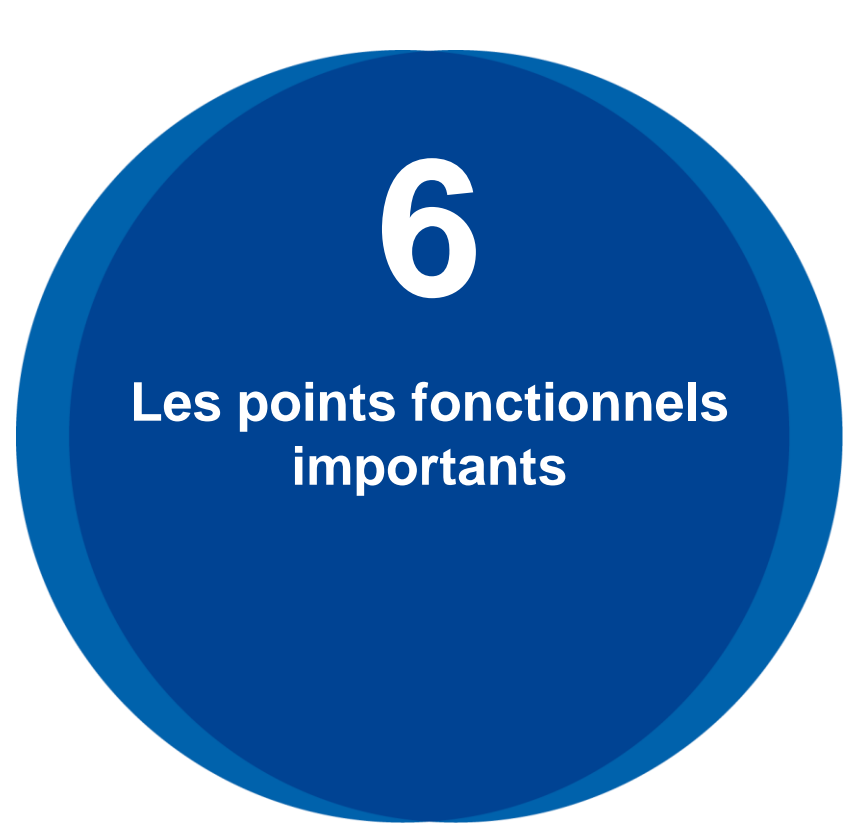

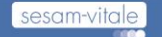

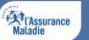

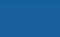

#### o Gestion de plusieurs pièces justificatives (PJ) pour 1 facture.

- Identification des natures de PJ.
- o Solutions de repli : Papier ou CDROM suivant processus de collecte antérieur à SCOR et suivant les accords conventionnels.

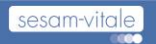

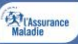

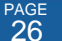

- o Les lots de PJ ne sont pas soumis à l'attente des ARL des lots de factures associées.
	- Pas de lien de synchronisation avec le processus d'élaboration d'une facture
- o Transmission du lot SCOR peuvent être réalisées au plus tôt après la télétransmission du lot de factures SV associées aux PJ et au plus tard 30 jours après l'émission de la facture.
	- Attention : Si réception d'un ARL FE négatif un nouveau lot de PJ en cohérence avec le nouveau lot de FE

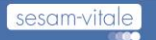

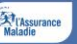

o Pour les actes en série ou les séries d'actes (renouvellement,…), la pièce justificative à envoyer peut-être la référence de la PJ précédemment envoyée et pour laquelle un ARL SCOR positif a été reçu.

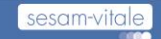

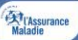

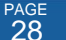

## Nature de PJ pour les prescripteurs

**ORDN** Mage de la prescription dans le cadre de la télésurveillance

• La feuille de soin papier CERFA complétée et FSDE signée par l'assuré

• Autre PJ demandée par une AMO et n'ayant pas encore fait l'objet d'une évolution du<br>document d'appel SCOR en SV

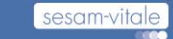

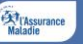

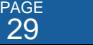

## **Le contenu du message SMTP SCOR 7**

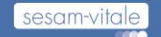

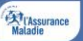

#### **Le contenu du message SMTP SCOR**

**7.1**

Du PS vers le PAIR

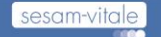

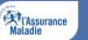

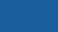

#### Message SMTP émis par le PS

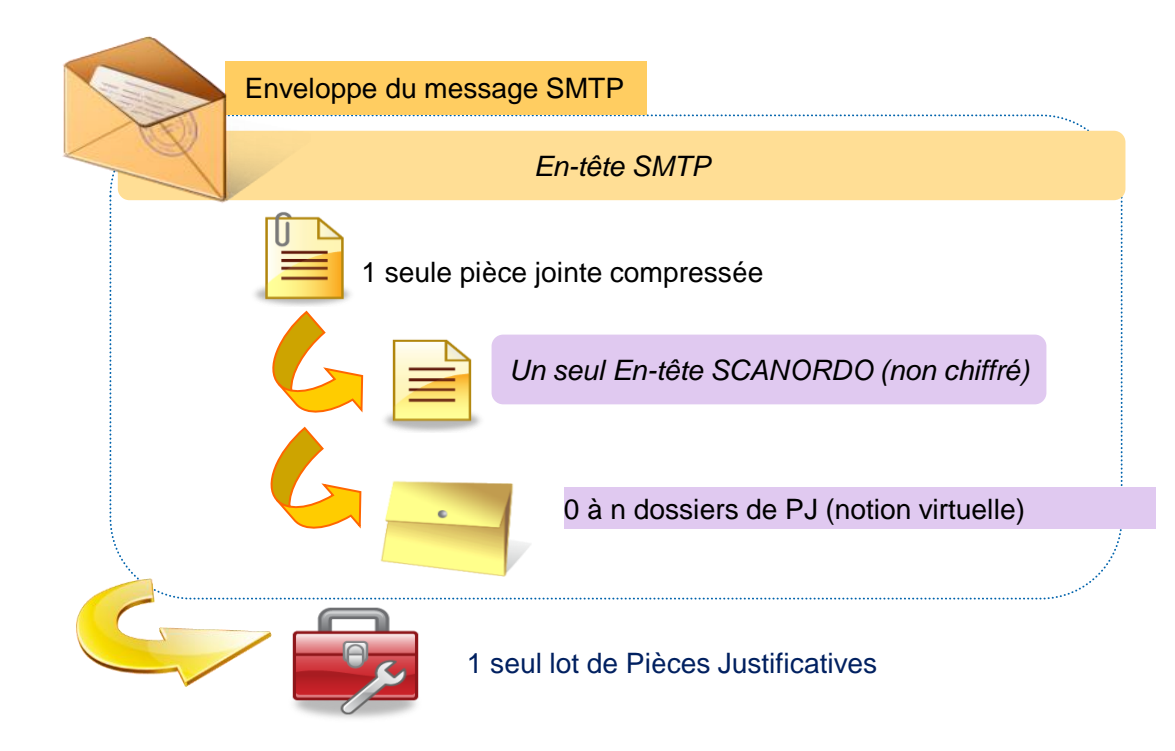

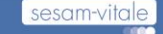

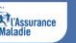

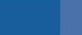

#### Lot de pièces justificatives

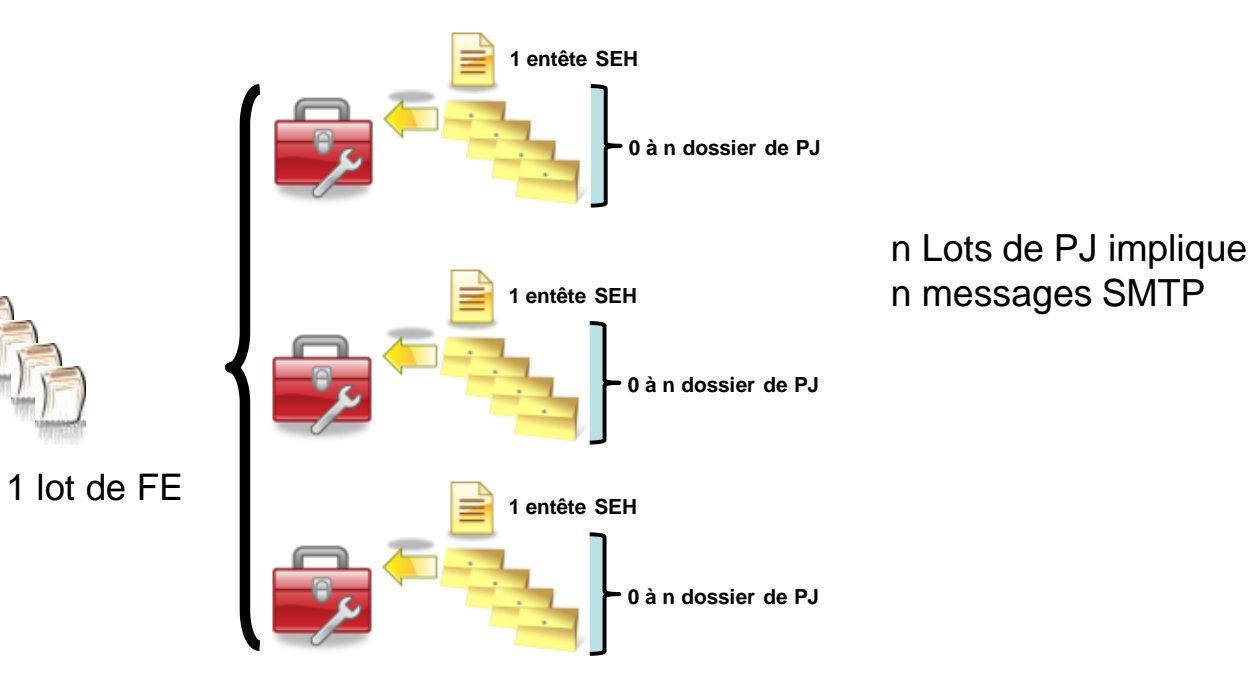

1 à n lot(s) de dossiers PJ

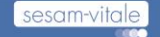

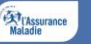

#### Relation entre les lots de FE et les lots de PJ

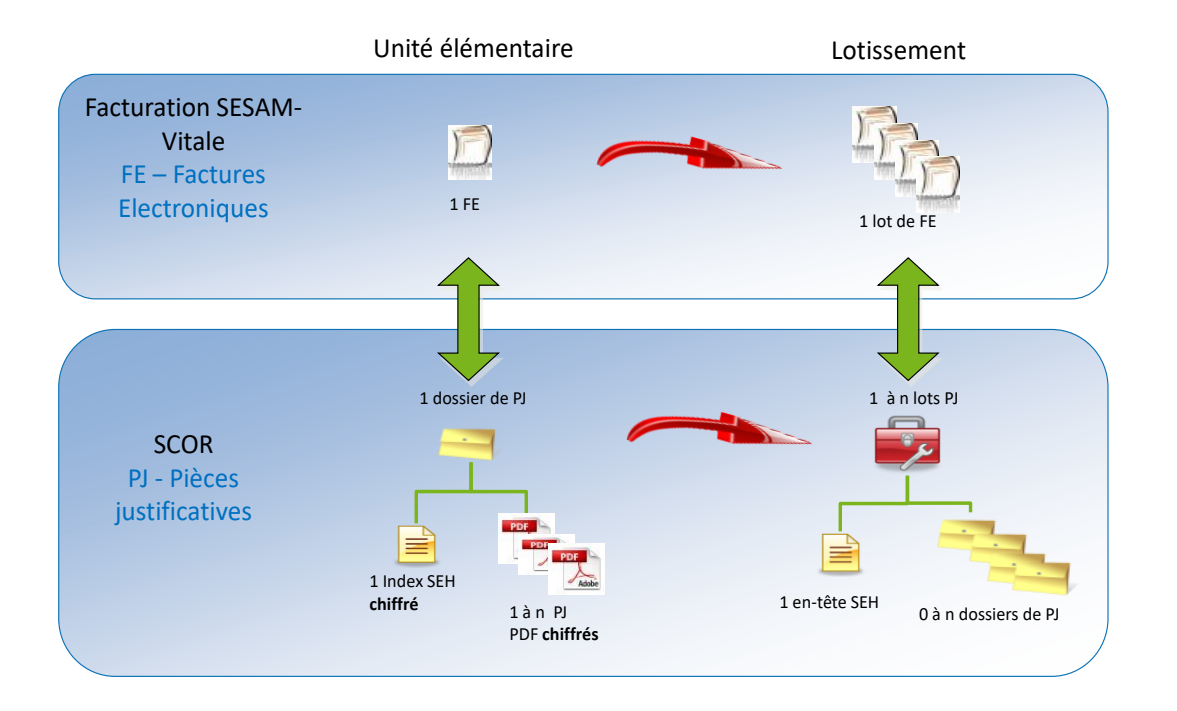

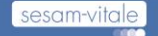

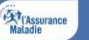

#### Dossier de pièces justificatives

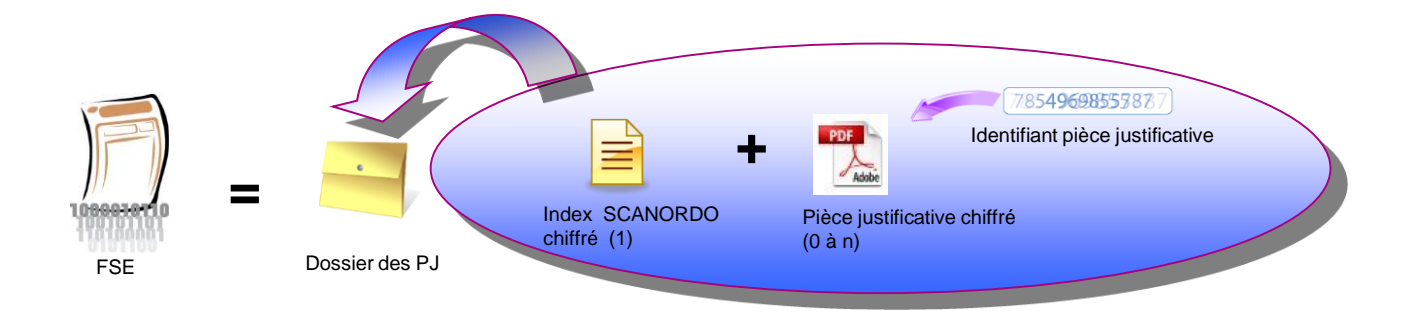

- 1 dossier contient l'ensemble des PJ nécessaire à la liquidation d'une facture par une AMO
- Une PJ par nature de document : Exemple, 1 Prescription et 1 Cerfa = 2 PDF
- Chacune des PJ est chiffré individuellement (PDF et Index SCANORDO)
- Contrainte :
	- $\checkmark$  Taille maximale d'un lot SCOR : 4Mo
	- $\checkmark$  Taille maximale de la PJ numérique = 250ko

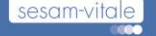

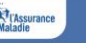

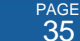

#### Dossier de pièces justificatives : Index SCANORDO chiffré

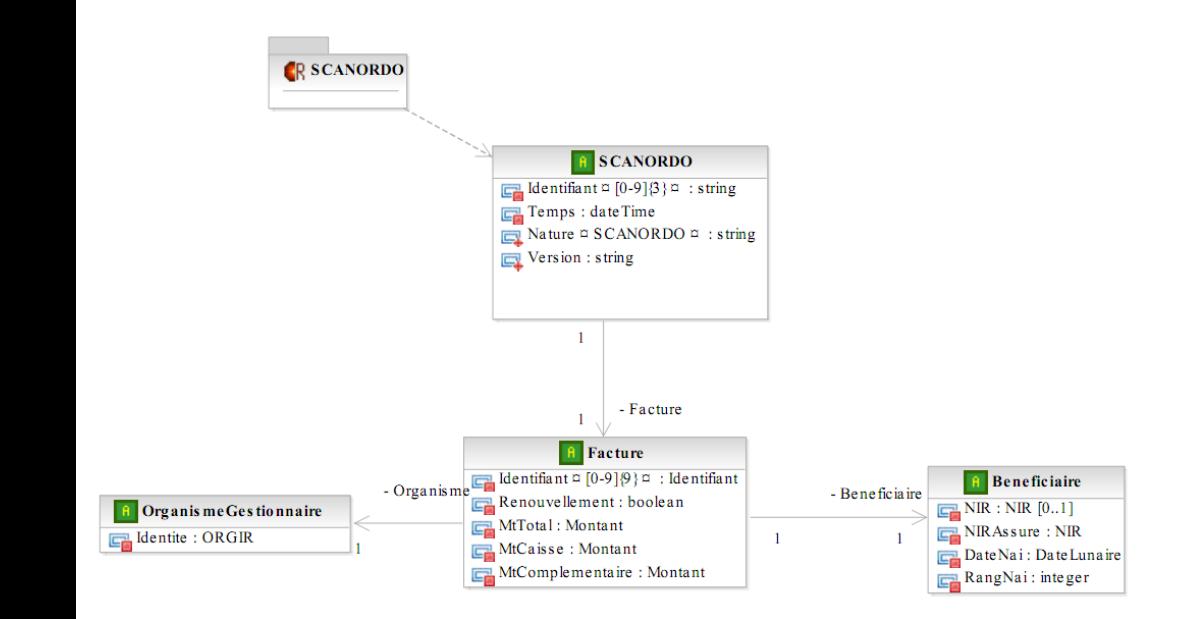

- o Fichier XML de la forme « *D-n*° *ordre dossier.Pkcs7* »
- o On y retrouve :
	- Identifiant du dossier de PJ = Numéro d'ordre du dossier dans le lot PJ
	- Données du bénéficiaire
	- Données de la facture
	- Identifiant de l'organisme gestionnaire de l'ouvrant droit : Code régime; code organisme destinataire et centre gestionnaire

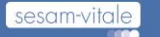

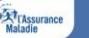

#### Dossier de pièces justificatives : Les Pièces Justificatives chiffrés

- Fichier PDF de la forme :
	- *« P-n*° *ordre dossier de justificatifs-Indice.pkcs7»*
	- Le « numéro d'ordre du dossier de justificatifs» doit être le numéro dossier de justificatifs dans le lot de PJ.
	- L'indice : numéro d'ordre de la pièce justificative dans le dossier PJ (Evoluer de 001 à 999 au sein d'un même dossier).

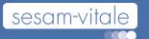

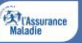

#### Dossier de pièces justificatives : Les Pièces Justificatives chiffrés

Contraintes de qualité de la PJ. **PJ validée par le PS** 

- la page doit être lisible,
- la page n'est pas vide (toute blanche)
- la page n'est pas excessivement de travers
- la page n'est pas excessivement noire (exemple de CERFA en couleur mal scanné)
- la page n'est pas identique à la page précédente (doublon)
- o Contraintes de numérisation (Ex :250 DPI, pas de niveau de gris)

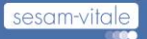

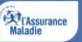

#### Dossier de pièces justificatives : Identifiant d'une Pièce **Justificative**

**N°\_facturation\_PS\_responsable\_PJ.Nature\_PJ.N°\_facturation\_PS\_émetteur\_PJ.Code régime\_code caisse\_code centre.Date\_constitution PJ.Compteur**

A chaque numérisation d'une PJ est associé un identifiant :

- N° facturation PS responsable de la PJ (le prescripteur ou le prescrit)
- Nature PJ (Prescription, Ticket Vitale, Cerfa...)
- N° facturation PS émetteur de la PJ (le prescrit)
- Code régime, code caisse, code centre
- Date de numérisation de la PJ
- Compteur

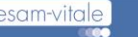

#### Lot de pièces justificatives : En-tête SCANORDO

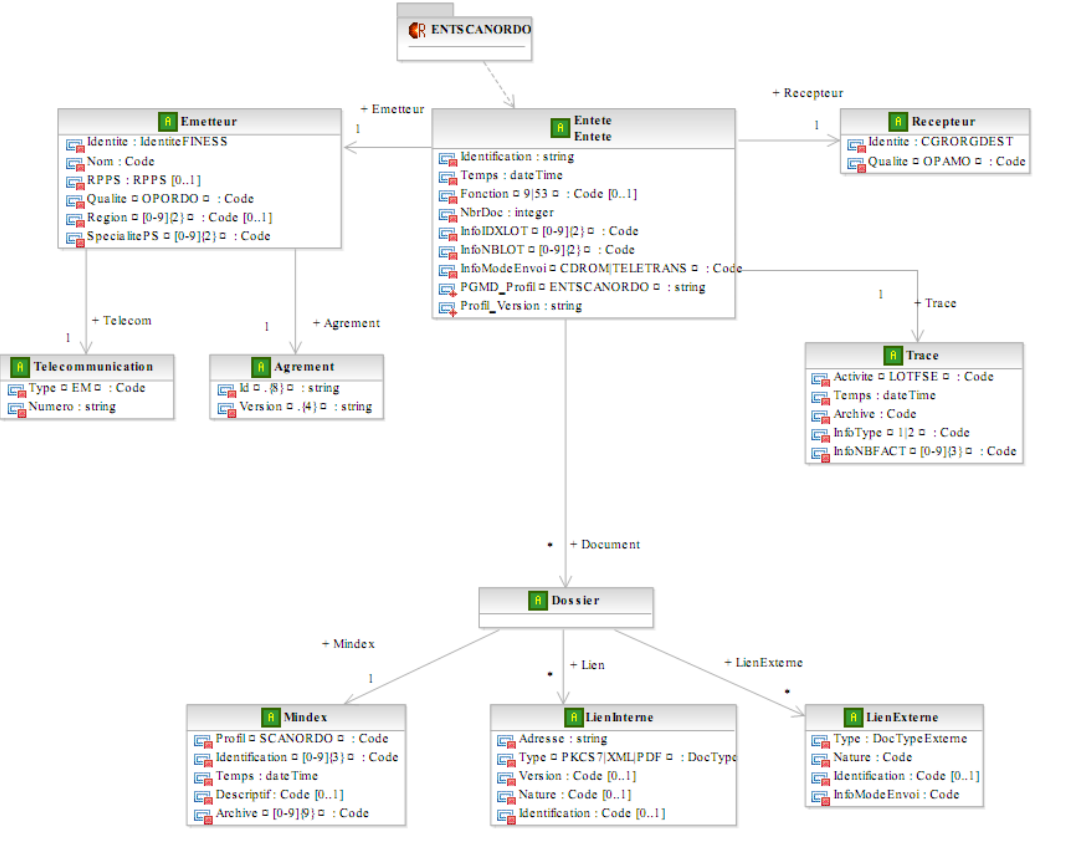

o Fichier XML de la forme : «*E-Exercice-ENTSCANORDO-Compostage.xml*»

#### o On y retrouve :

- L'auteur de la PJ SCOR (n° facturation PS)
- L'adresse du destinataire des ARL
- L'éditeur SCOR (n° agrément)
- Information sur le lot de PJ
	- Identifiant du lot PJ = Exercice-compostage (compostage du nom de fichier)
	- Information d'index et du nombre de lot PJ/lot de FSE
- L'organisme destinataire de la PJ (Code Régime; code organisme destinataire)
- Données du lot FSE
- Information du dossier de PJ

- Notion de lien interne (documents physiquement présents)
- Notion de lien externe (identifiant d'une PJ déjà transmis)

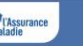

#### Adresse du destinataire des ARL

- o Le LPS du PS renseigne l'adresse électronique du PS précédée du préfixe « PS: ».
	- o Exemple : « PS:adressePS@domaine »
- o Le LPS du PS doit permettre la modification de ce paramètre par le PS.

#### o Cas des OCT

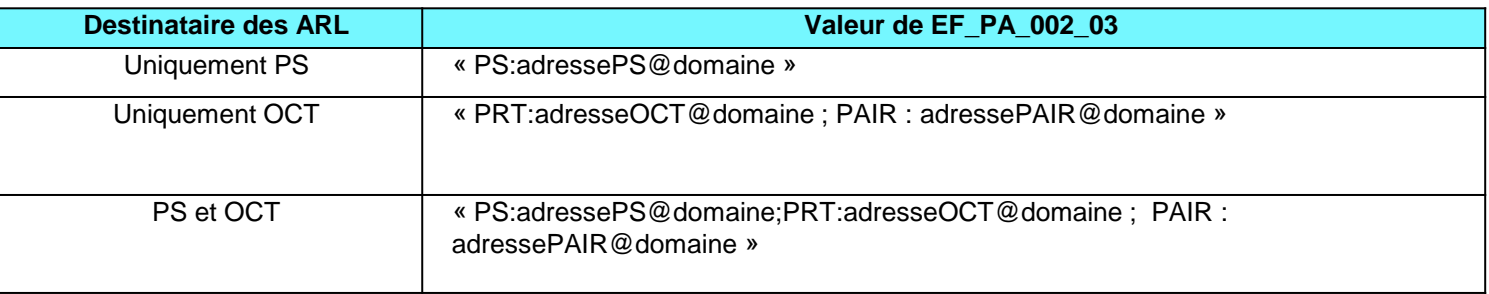

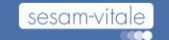

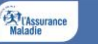

#### **OCT Routeur**

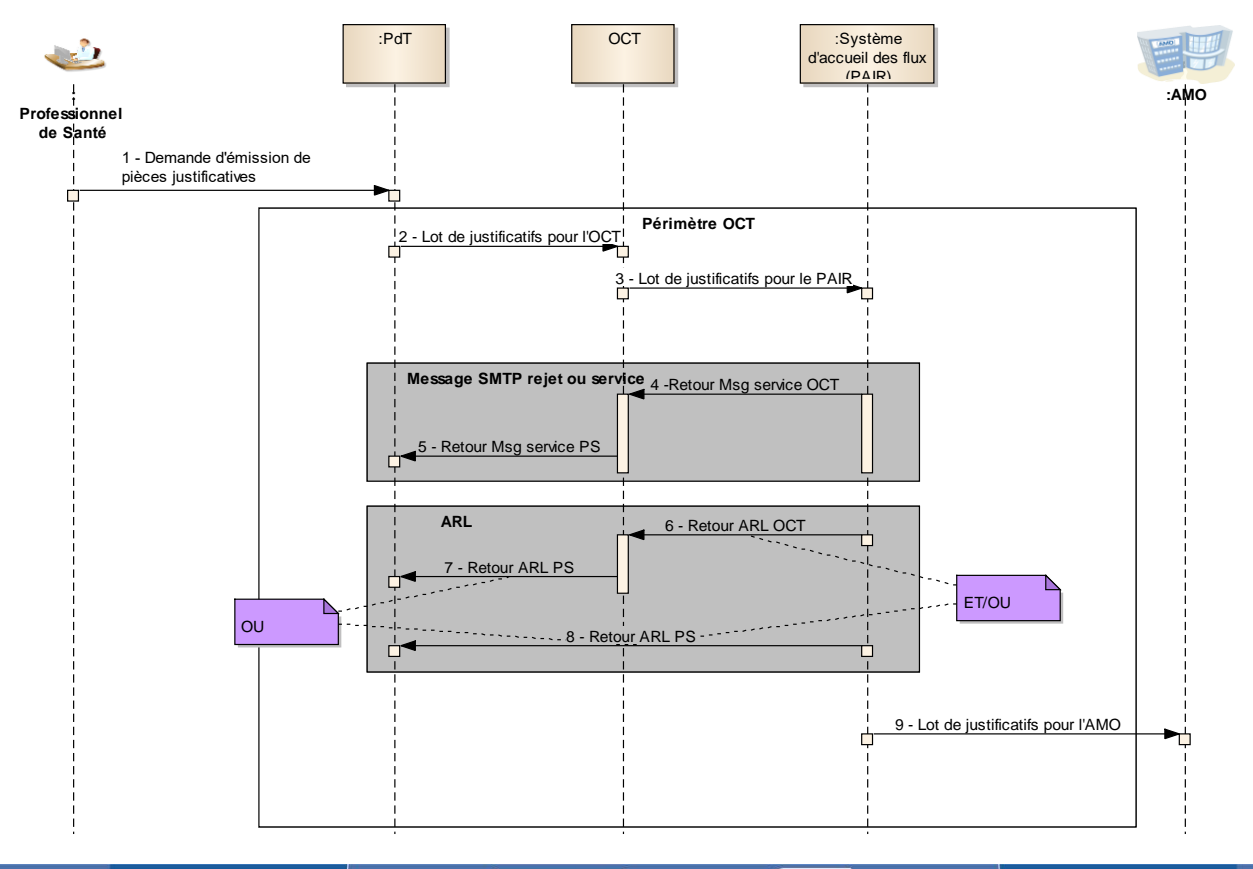

Insertion En-tête/Pied de page pour modifier ce titre et la date ci-contre

sesam-vitale **IDE** 

Maladie

#### OCT Dépositaire d'ARL

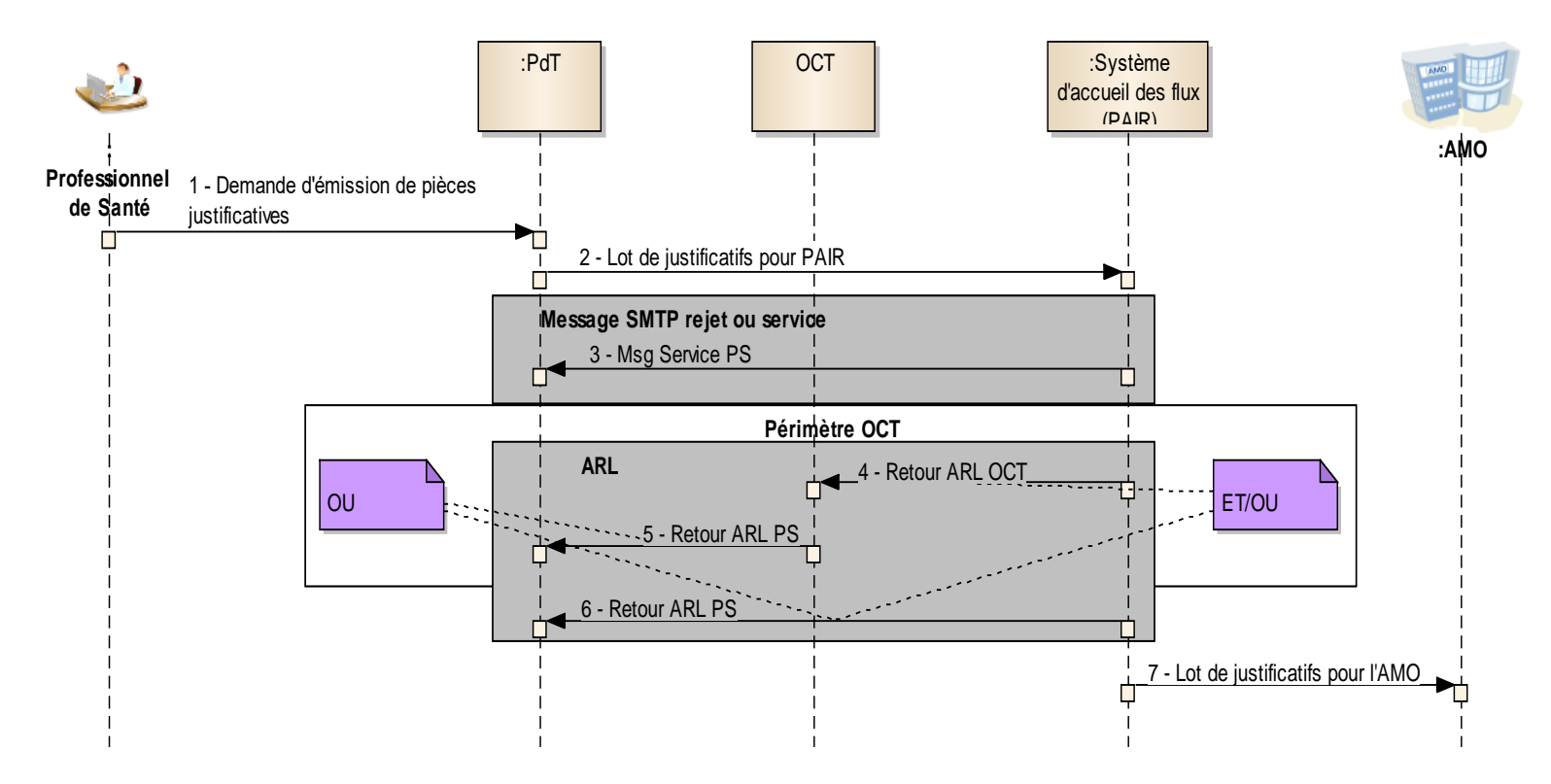

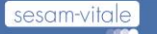

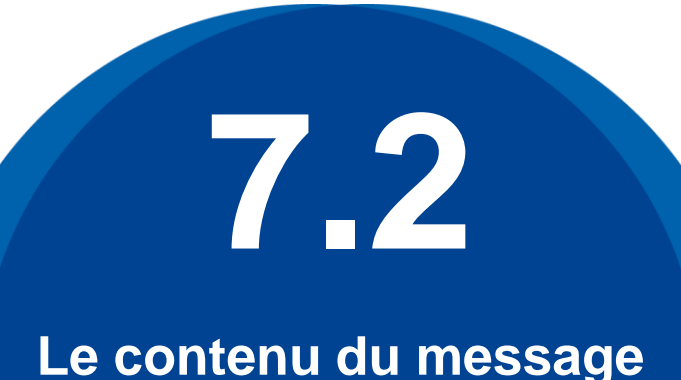

#### **Le contenu du message SMTP SCOR**

Du PAIR vers le PS

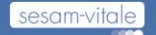

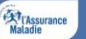

#### Types de retours

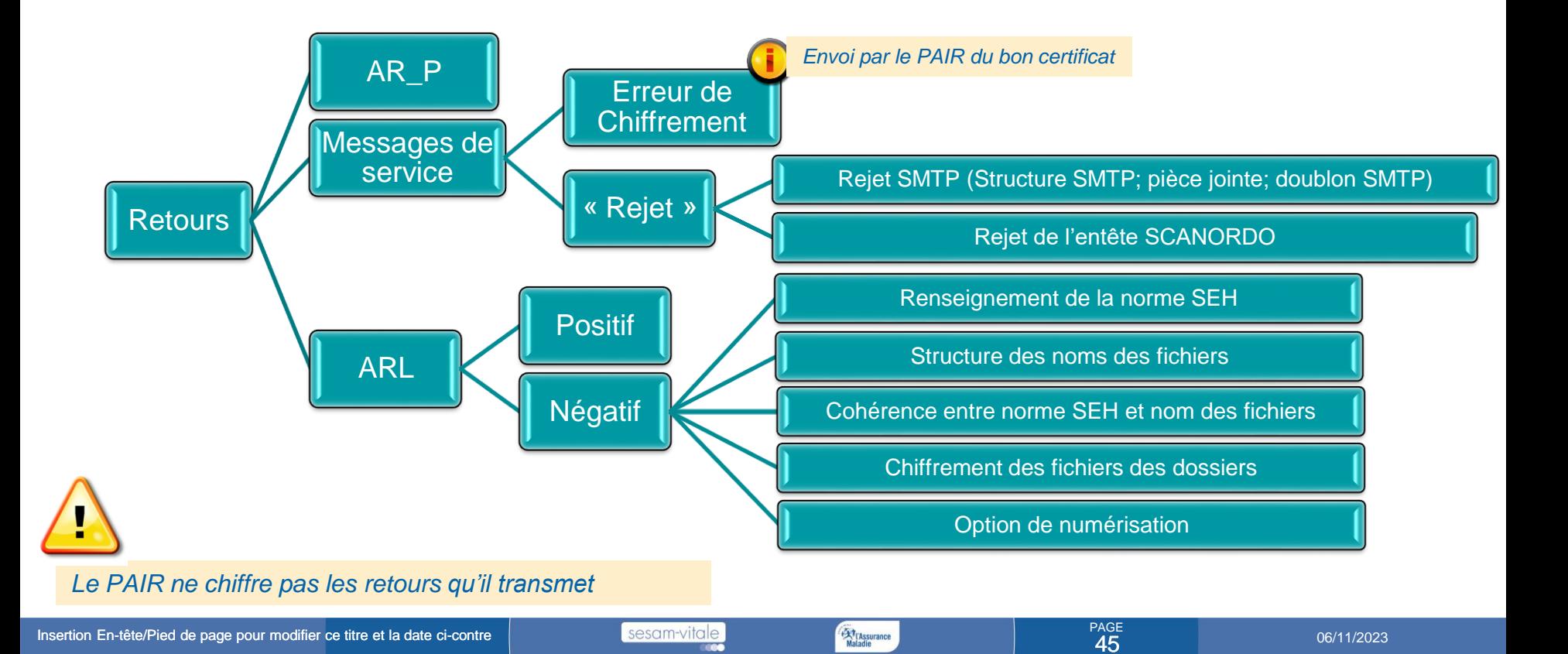

#### Message SMTP d'ARL reçu par le PdT

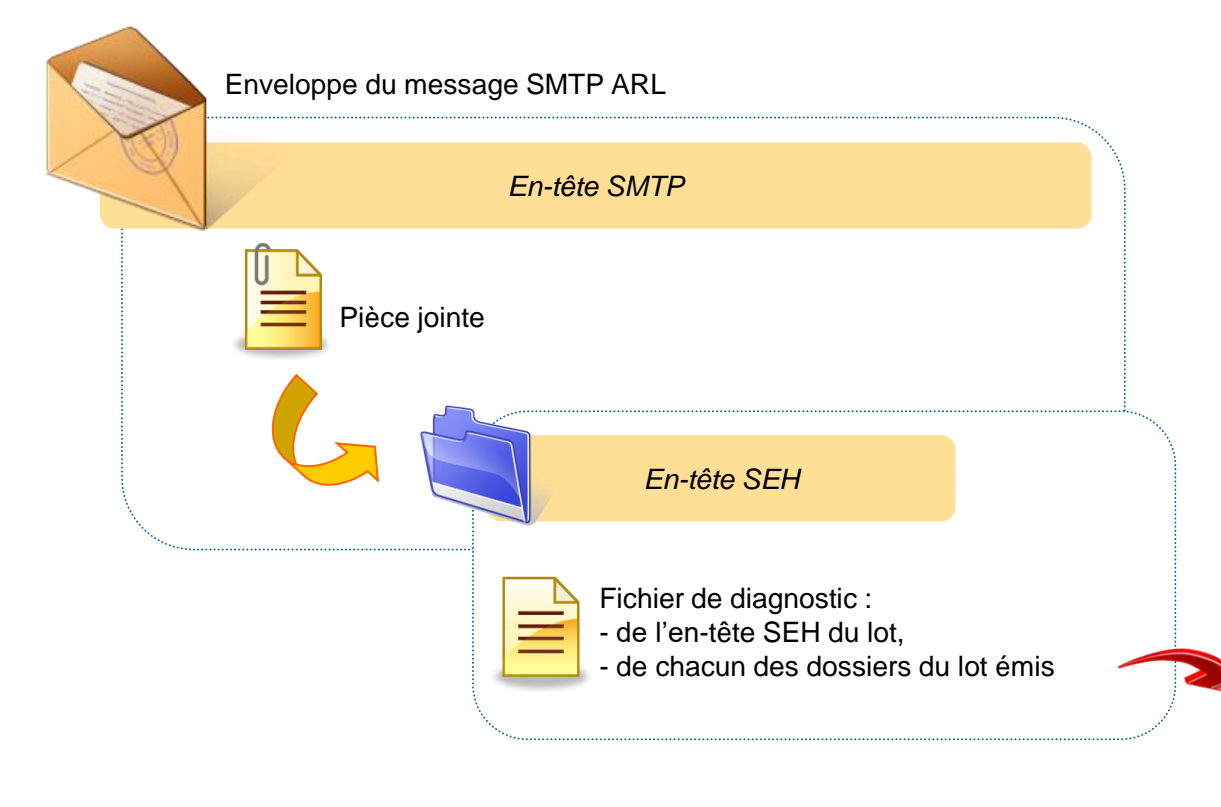

Le message d'ARL transmis par le PAIR comporte une pièce jointe.

Cette pièce jointe est constituée de deux fichiers :

- Le fichier d'entête ENTARLSCANORDO.
- Le fichier diagnostic ARLSCANORDO.

PAGE<br>46

ARL

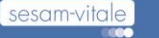

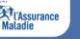

#### Relation entre les lots de PJ et les ARL SCOR

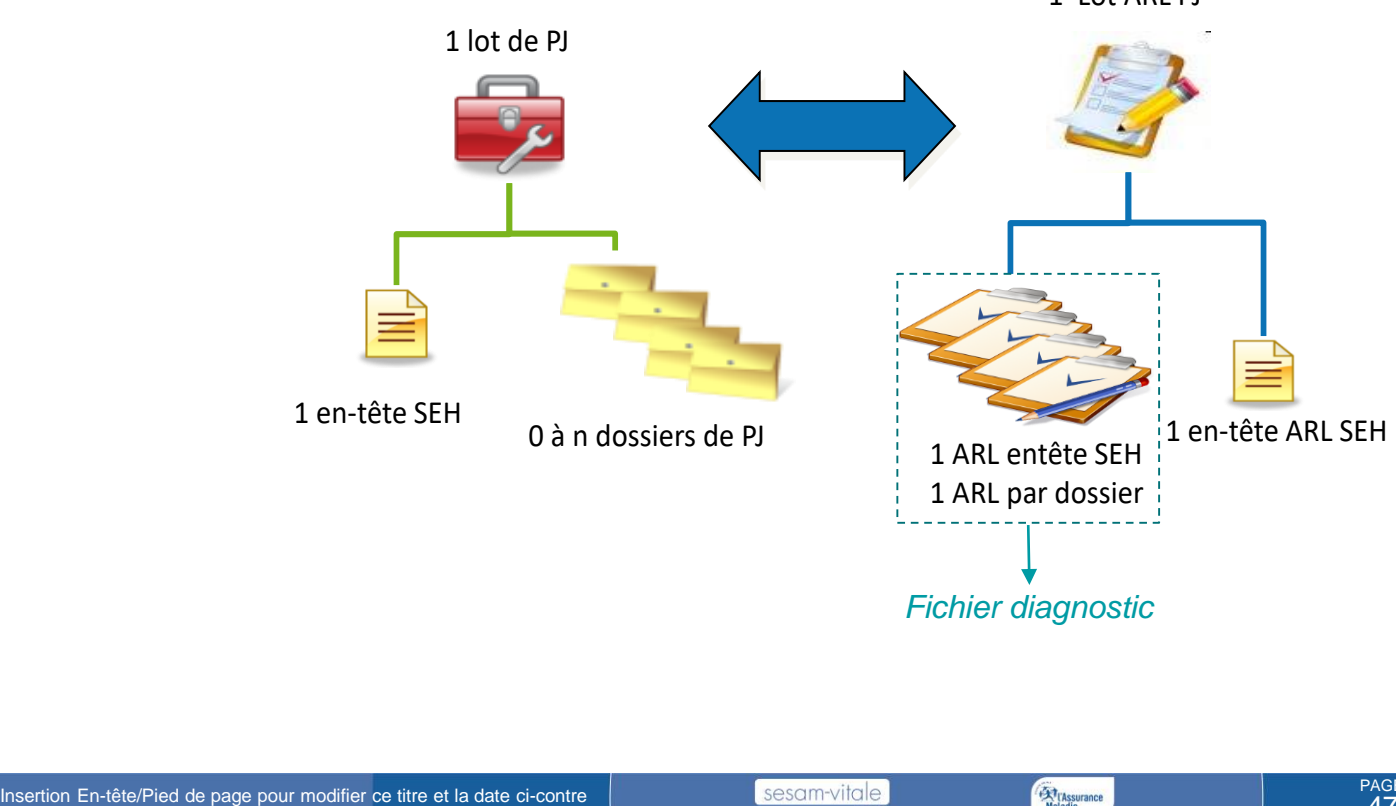

1 Lot ARL PJ

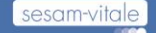

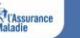

<sub>Page</sub><br>47

### Index SEH ARLSCOR (i.e. fichier diagnostic)

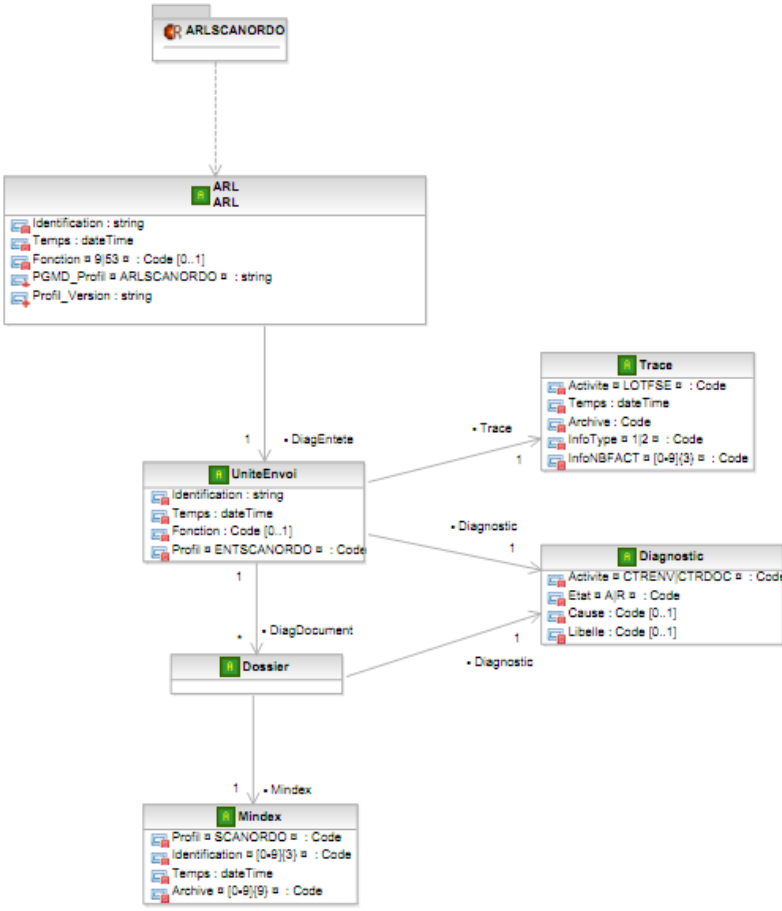

o Fichier XML de la forme « D-ARLSCANORDO » et son extension qui doit être « xml »

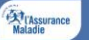

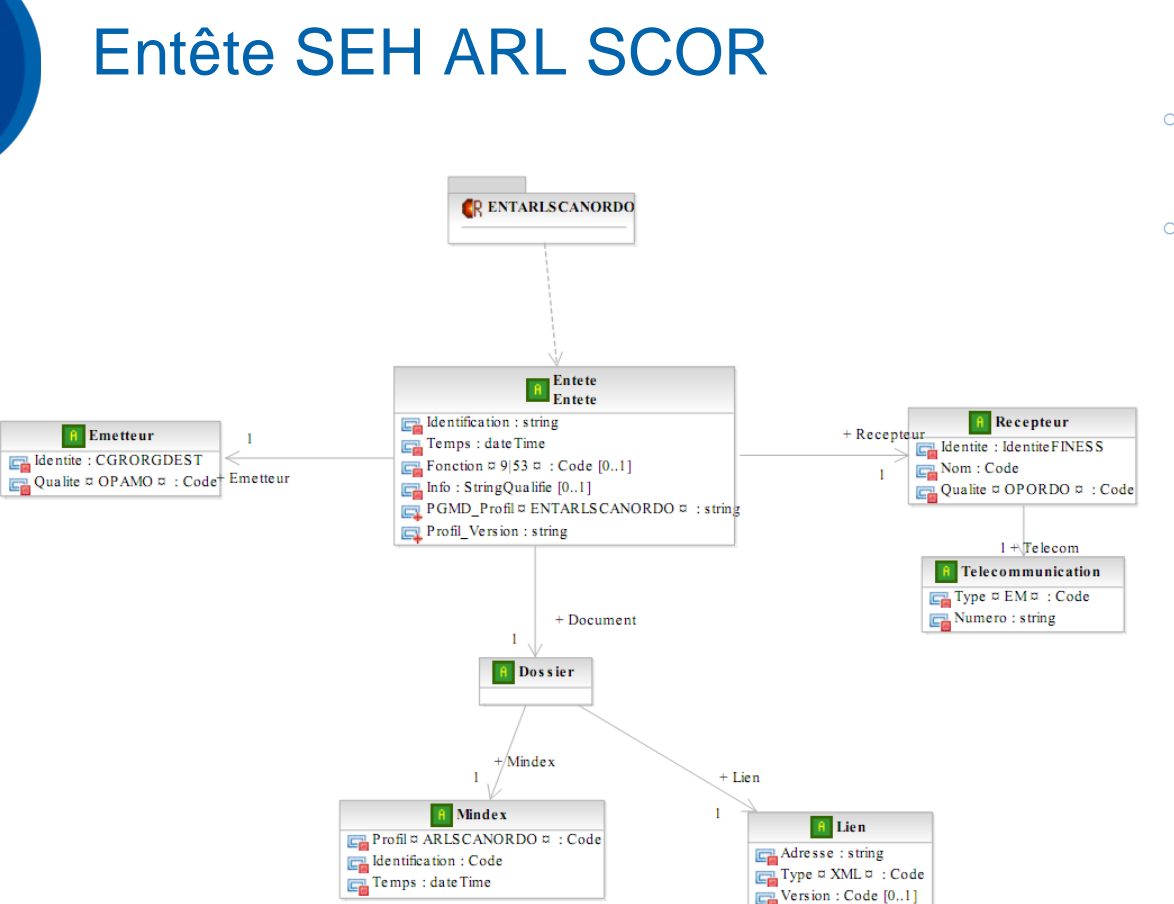

- o Fichier XML de la forme « E-ARLSCANORDO » et son extension qui doit être « xml »
- o On y retrouve :
	- L'organisme émetteur de l'ARL (Code Régime; code organisme destinataire)
	- Le destinataire du retour (n° facturation PS)
	- Nom du fichier diagnostic

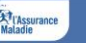

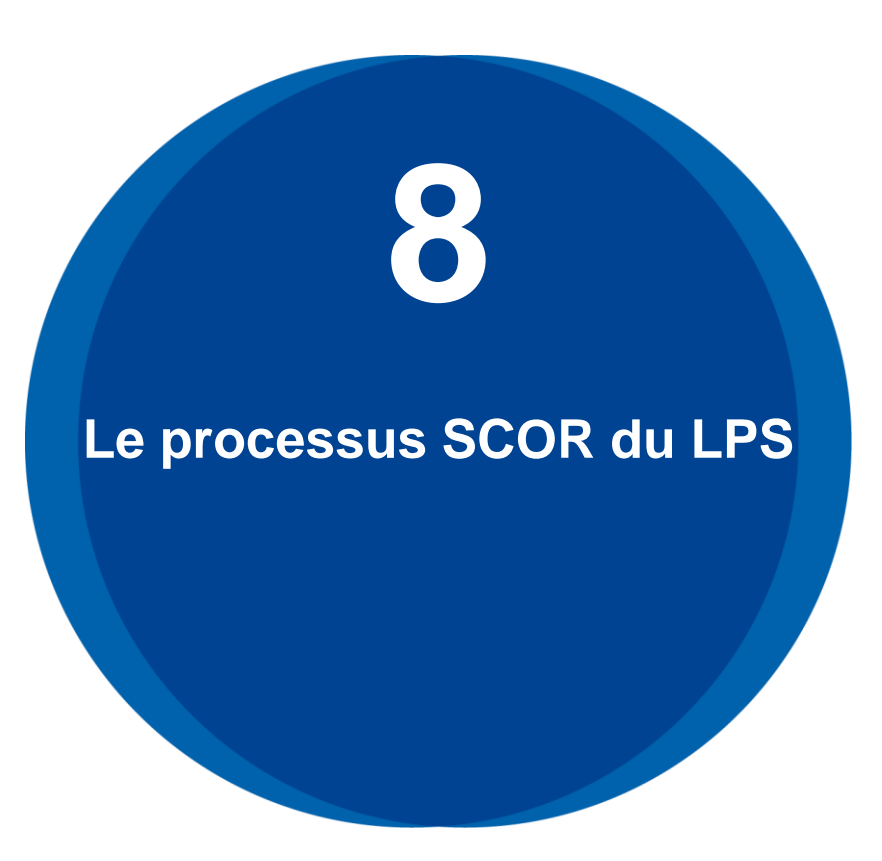

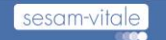

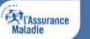

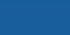

#### Processus SCOR poste PS

## **TT** Transmettre un flux de PJ

**TA**

#### Analyser les Retours

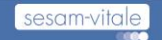

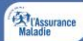

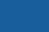

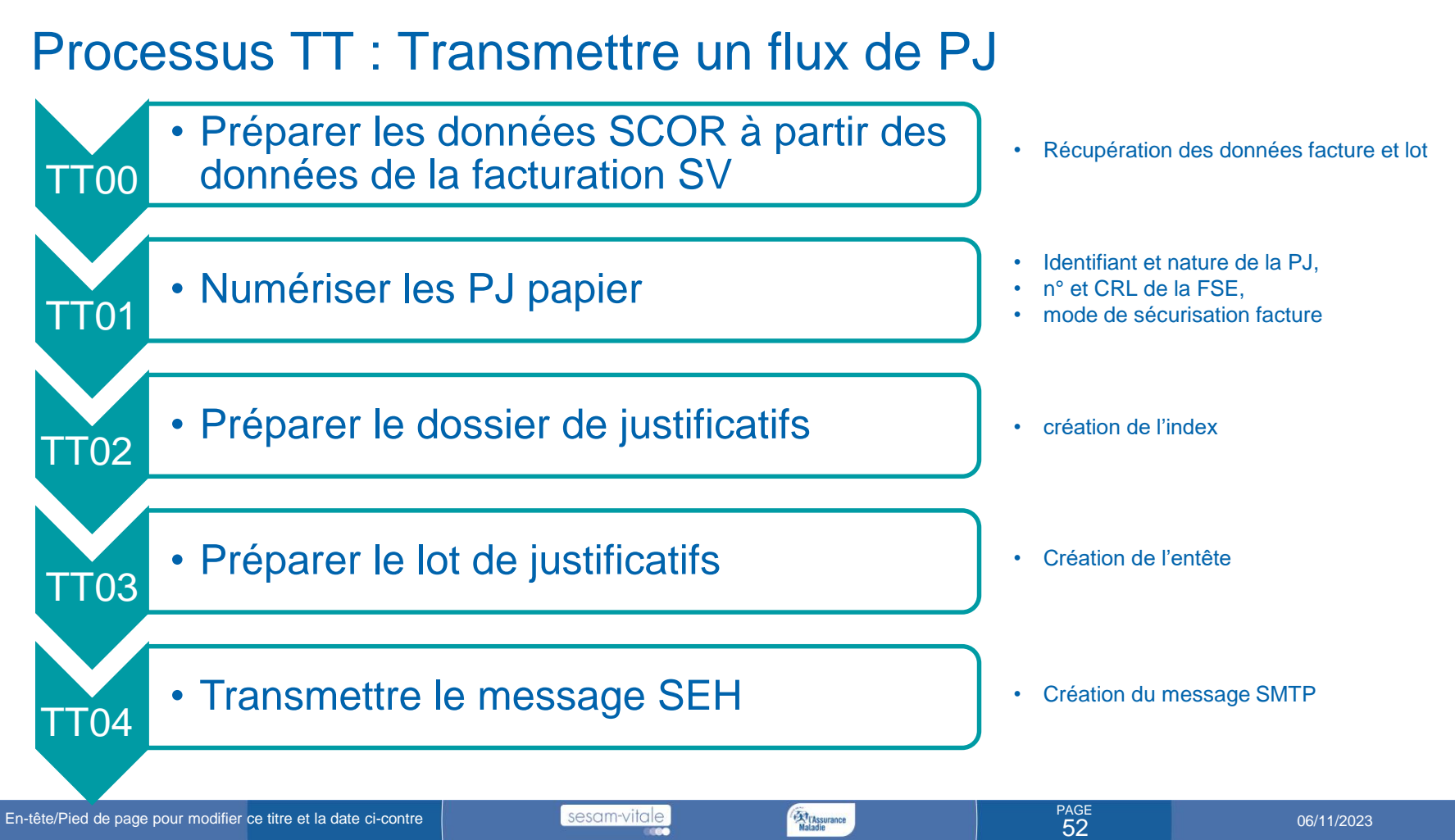

sesam-vitale

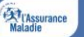

06/11/2023

#### **Transmettre le message SMTP SEH**

Pour l'adressage des flux de PJ, la constitution de l'adresse électronique est la suivante :

• Pour le régime général :

[01.ZZZ@01.scor.rss.fr](mailto:01.ooo@01.scor.rss.fr)

ZZZ étant le code organisme destinataire (EF\_PA\_001\_17)

• Pour les autres régimes :

[XX.YY@XX.scor.rss.fr](mailto:XX.YY@XX.scor.rss.fr)

XX étant le code grand régime.

YY étant le code région de la caisse du **lieu d'implantation du PS**

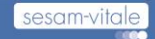

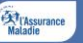

#### Processus TA : Analyser les Retours

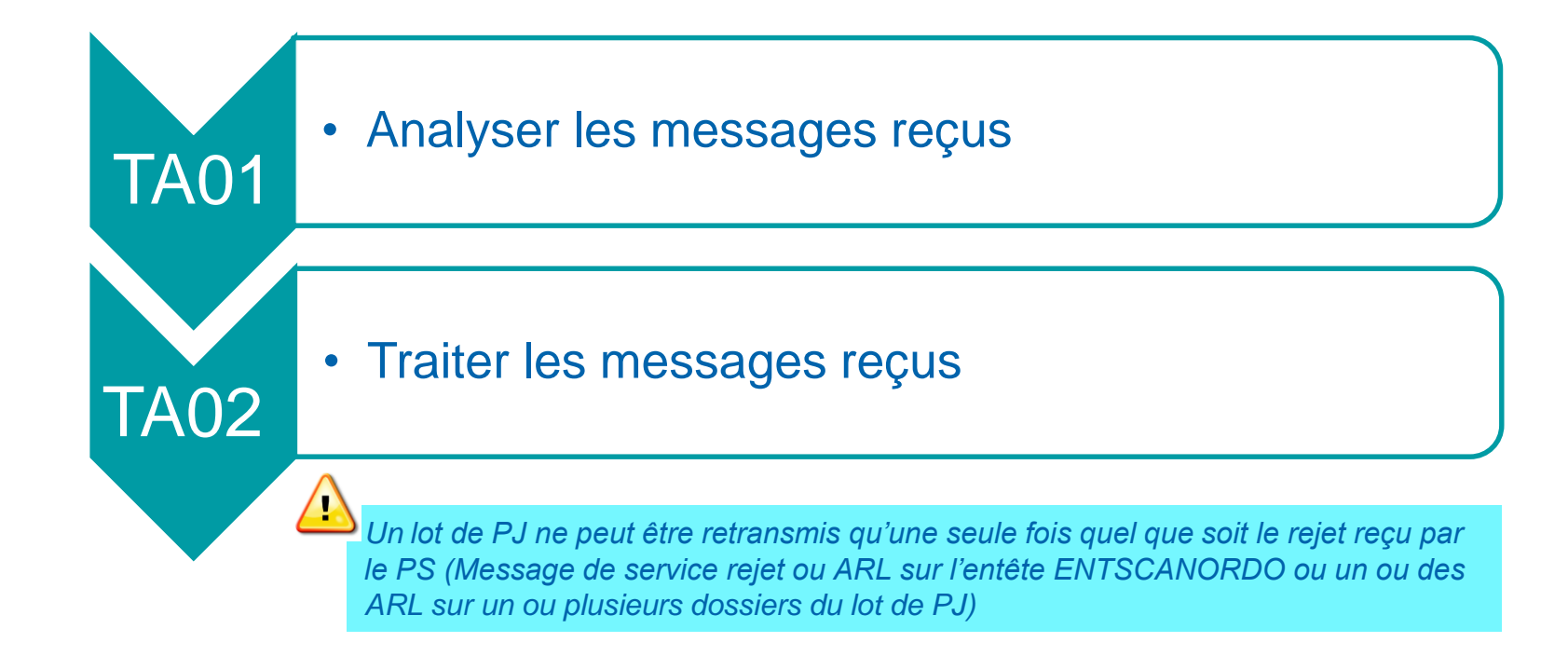

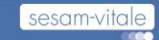

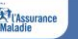

#### Analyser du fichier diagnostic ARLSCANORDO

• Acceptation ou non du lot de PJ :

• Si le code de « Etat acceptation du document » indique un rejet (Valeur « R »), ceci implique soit le rejet de l'entête ENTSCANORDO soit le rejet d'un ou plusieurs dossiers du lot de PJ. Dans les deux cas, la totalité du lot transmis est rejeté et n'a pas été transmis à l'AMO.

• A l'inverse si le code de « Etat acceptation du document » indique l'acceptation de l'entête ENTSCANORDO (Valeur « A »), ceci implique l'acceptation de l'ensemble du lot et que celui-ci a été transmis à l'AMO.

- Niveau du rejet ENTSCANORDO ou l'un des fichier du dossier de PJ
	- Le « Niveau du rejet de l'ARL » est de type « Entête ENTSCANORDO » si le code diagnostic est différent de « **5999** ». Le LPS doit retransmettre le lot avec un nouvel entête ENTSCANORDO.

• Le « Niveau du rejet de l'ARL » est de type « Dossier » si le code diagnostic (EF\_MR\_018\_03) est égal à « **5999** ». Le LPS du PS doit analyser chaque diagnostic de niveau dossier pour identifier le ou les dossiers à reconstituer.

**Le fichier diagnostic donne le diagnostique de l'entête SEH du lot de PJ et le diagnostique de tout les dossiers constituant le lot de PJ**

Le diagnostic d'un dossier ne donne le rejet que d'un seul fichier du dossier (Pas de diag de plusieurs fichiers du dossier)

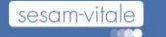

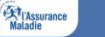

#### Exemple du fichier diagnostic ARLSCANORDO - rejet Entête SEH

- o <ARL Profil\_Version="**02.00**" PGMD\_Profil="**ARLSCANORDO**" xmlns="**[http://www.interregime.fr/ARLSCANORDO](file:///C:/Users/KRAKUSC/AppData/Local/Temp/7zOCAF632C7/D-ARLSCANORDO-2012012711282803081.xml)**">
	- <Identification>2012012711282803081</Identification>
	- <Temps>2012-01-27T11:28:28</Temps>
	- <Fonction>9</Fonction>
	- [<DiagEntete>](file:///C:/Users/KRAKUSC/AppData/Local/Temp/7zOCAF632C7/D-ARLSCANORDO-2012012711282803081.xml)
		- − <Identification>565038410-2011120510542663945</Identification>
		- − <Temps>2011-12-05T00:00:00</Temps>
		- − <Fonction>9</Fonction>
		- − <Profil>ENTSCANORDO</Profil>
		- − [<Diagnostic>](file:///C:/Users/KRAKUSC/AppData/Local/Temp/7zOCAF632C7/D-ARLSCANORDO-2012012711282803081.xml)
			- •<Activite>CTRENV</Activite>
			- •<Etat>R</Etat>
			- •<Cause>5113</Cause>
			- •<Libelle>Code Specialite PS non connu ou non autorise du systeme #
			- CLOT:TSCO:traiterReponseHabilitation|CategorieControleSEH\_SCANORDO|habilitation\_specialite|CL OT:TSCO:traiterReponseHabilitation|CategorieControleSEH\_SCANORDO|habilitation\_specialite|Categ oriePS -88-200- non habilitee</Libelle>
			- o</Diagnostic>
		- o</DiagEntete>

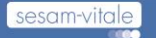

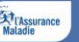

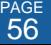